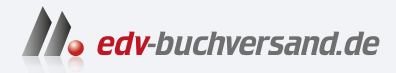

# Einstieg in WordPress 6

Starten ohne Vorwissen: Schritt für Schritt zur eigenen Website

> **[» Hier geht's](https://www.edv-buchversand.de/product/rw-9833/Einstieg%20in%20WordPress%206)  direkt zum Buch**

DAS VORWORT

Dieses Vorwort wird Ihnen von www.edv-buchversand.de zur Verfügung gestellt.

# Vorwort

Dieses Buch führt Sie mit übersichtlichen ToDo-Kästchen durch den gesamten Prozess der Erstellung einer WordPress-Website: von der Planung über die Installation, den Aufbau der Website, das Füllen mit Inhalten, die Gestaltung mithilfe von Themes und die Erweiterung mit Plugins bis hin zur Wartung der fertigen Website.

## Für wen ist dieses Buch?

Der »Einstieg in WordPress« ist für alle, die gerne eine professionelle Website mit Word-Press hätten, z.B. Privatpersonen, Schulen und Vereine, kleine und mittlere Firmen, Läden, Kneipen und Cafes, öffentliche und kirchliche Einrichtungen (Kindergärten etc.) sowie Selbstständige, Berater und Existenzgründer.

Aber auch wenn Sie bereits eine Website haben oder schon mit WordPress arbeiten, kann Ihnen das Buch weiterhelfen:

- ► Sie hätten gerne eine Website, haben von WordPress gehört und möchten wissen, ob das vielleicht auch für Sie in Frage kommt.
- � Sie arbeiten bereits mit WordPress, haben aber das Gefühl, dass eine strukturierte Einführung in das Erstellen und Gestalten von Inhalten mit dem Block-Editor Ihnen weiterhelfen würde.
- ▶ Sie haben schon eine eigene WordPress-Website, möchten das Programm aber gerne einmal systematisch gründlich kennenlernen.
- ▶ Sie kennen WordPress und haben viel über Gutenberg, Block-Themes und Website-Editor gehört, wissen aber nicht genau, ob das was für Sie ist.

Sollten Sie sich bisher noch nicht angesprochen fühlen, blättern Sie einfach ein wenig. Wenn Sie das, was Sie dort lesen, interessant finden, dann ist dieses Buch für Sie.

### Was Sie bereits wissen sollten

Die mit Abstand wichtigsten Voraussetzungen zur Lektüre dieses Buches sind Spaß am Lernen und der Wunsch, eine eigene WordPress-Website zu erstellen und zu betreiben.

Das Buch erfordert keinerlei Vorwissen in Sachen Webdesign, und Sie müssen nichts über Sprachen wie HTML, CSS, Javascript oder PHP wissen. Sie sollten mit einem Computer umgehen können, und alltägliche Tätigkeiten wie Ordner erstellen, Dateien kopieren und verschieben, Programme installieren oder ZIP-Dateien entpacken sollten Ihnen keine Schwierigkeiten bereiten.

Außerdem sollten Sie einen nicht zu langsamen Internetzugang haben und mit einem modernen Browser wie Google Chrome, Mozilla Firefox, Safari oder Microsoft Edge regelmäßig im Web unterwegs sein, idealerweise auch mit Tablet und Smartphone.

Kurzum: Je mehr Sie sich im Web zu Hause fühlen, desto leichter wird es Ihnen fallen, bei der Erstellung Ihrer Website die richtigen Entscheidungen zu treffen.

#### Der Aufbau des Buches

Das Buch besteht aus vier großen Teilen:

- ► Teil I WordPress kennenlernen. In dieser Einleitung sehen Sie, dass es zwei Word-Press-Varianten gibt, machen sich ein paar Gedanken zu Ihrer Website, installieren WordPress und lernen das Backend kennen, das zur Verwaltung der Website dient .
- ► Teil II-Inhalte erstellen und gestalten. Von der Erstellung der ersten Seiten und Beiträge geht die Reise weiter mit dem Schreiben von Texten im Block-Editor und dann über die Mediathek und das Einfügen von Bildern, Audio und Video bis zur Gestaltung von Inhalten und der Verwaltung von Kommentaren.
- $\triangleright$  Teil III Themes: Das Design Ihrer Website. In WordPress gibt es momentan zwei grundlegend verschiedene Arten von Themes, die Sie beide kennenlernen. Block-Themes wie Twenty Twenty-Three werden mit dem Website-Editor angepasst, klassische Themes wie Twenty Twenty mit dem Customizer. Außerdem sehen Sie, worauf Sie bei der Suche nach einem passenden Theme achten sollten.
- ► Teil IV Plugins, SEO und Systemverwaltung. Plugins erweitern WordPress um neue Funktionen, und Sie lernen einige nützliche Plugins kennen. SEO ist die Optimierung von Beiträgen und Seiten für Suchmaschinen, und bei Systemverwaltung dreht sich alles um Sicherheitskopien, Updates und die Optimierung der Site. Zum Abschluss gibt es noch einige Tipps und Tricks.

#### Die 5. Auflage: WordPress, Block-Themes und der Website-Editor

Für diese 5. Auflage wurde das Buch komplett überarbeitet, aktualisiert, an einigen Stellen gestrafft und an anderen erweitert.

Im Dezember 2016 kündigte WordPress-Mitbegründer Matt Mullenweg das »Projekt Gutenberg« an: WordPress sollte von Grund auf erneuert werden und ein noch einfacher zu bedienendes Werkzeug werden.

Im Dezember 2018 erschien in WordPress 5.0 das erste greifbare Resultat dieser Veränderung: Der Block-Editor teilt den Inhalt von Seiten und Beiträgen in kleine, Blöcke genannte Bausteine auf, die einzeln bearbeitet, verwaltet und verschoben werden können. Er ist inzwischen wirklich ausgereift, und in dieser Auflage wird das Erstellen und Gestalten von Inhalten ausführlich beschrieben.

Mit dem im August 2023 erschienenen WordPress 6.3 werden Block-Themes und die Anpassung der gesamten Website ohne Codeberührung mit dem Website-Editor zum ersten Mal auch für Einsteiger praktisch nutzbar. Am Beispiel des Standardthemes Twenty Twenty-Three wird daher ausführlich gezeigt, wie das funktioniert.

Klassische Themes sind nach wie vor sehr verbreitet und werden im Buch auch weiterhin gezeigt, aber das Full Site Editing mit Block-Themes wird in jeder WordPress-Version überzeugender.

#### Die Website zum Buch: »einstieg-in-wp.de«

Auf der Website zum Buch werden Annette Schwindt und ich Sie über die Veränderungen bei WordPress auf dem Laufenden halten:

▶ einstieg-in-wp.de

Hier finden Sie Beispieldateien zum Herunterladen, aktuelle Infos zu WordPress und Updates sowie Errata zum Buch. Schauen Sie mal vorbei.

#### Vielen Dank

An Matt Mullenweg und Mike Little.

An die weltweite WordPress-Community.

An Sie als Leserin oder Leser.

An alle Mitarbeiterinnen und Mitarbeiter beim Rheinwerk Verlag, die zur Entstehung des Buches beigetragen haben, besonders an Stephan Mattescheck und Patricia Schiewald.

An Frau Petra Bromand für die Korrektur.

An Annette Schwindt für die monatelange detaillierte Auseinandersetzung mit dem Manuskript und das sich daraus ergebende Feedback. Danke für die vielen guten Anregungen und den Spaß bei der Arbeit.

An Karin, Hobbe, Irma, Maud und Axel.

Ich wünsche Ihnen viel Spaß und Erfolg bei der Erstellung und Verwaltung Ihrer Website mit WordPress.